# **CSE 373: More on graphs; DFS and BFS**

Michael Lee<br>Wednesday, Feb 14, 2018

### **Warmup**

## **Warmup:**

Discuss with your neighbor:

- **F** Remind your neighbor: what is a *simple graph*?<br>A simple graph is a graph that has no self-loops and no<br>narallel edges
- **P** Suppose we have a simple, directed graph with x nodes. What is the maximum number of edges it can have, in terms of  $x$ ?
- Each vertex can connect to  $x 1$  other vertices, so  $x(x 1)$ .<br>  $\blacktriangleright$  Now, suppose we have a different simple, undirected graph with y edges. What is the maximum number of vertices it can have, in terms of <sup>y</sup>?

2

4

Infinite: just keep adding nodes with no edges attached.

# **Warmup:**

Some follow-up questions:

- **IF** Suppose we have a *simple, undirected graph* with x nodes.<br>What is the maximum number of edges it can have? What if the graph is not simple?
	- the graph is not simple, the max number of edges is exactly half<br>If the graph is simple, the max number of edges is exactly half<br>of what it would be if the graph were directed. So,  $\frac{x(x-1)}{2}$ . of what it would be if the graph were directed. So,  $\frac{x(x-1)}{0}$ .<br>If the graph is not simple, it's infinite: assuming  $x > 0$ , we<br>can just keep adding more and more self-loops. Note that if
- can just keep adding more and more self-loops. Note that if  $x = 0$ , there can't be any edges at all.<br>  $\blacktriangleright$  Now, suppose we have a different simple, undirected graph with y edges. What is the maximum number of vertices with y edges. What is the maximum number of vertices i<br>have? What if the graph is not simple?<br>Either way, it's still infinite, for the same reasons given previously.

# **Summary**

1

What did we learn?

- $\blacktriangleright\;$  In graphs with no restrictions, number of edges and number of vertices are independent.
- $\blacktriangleright$  In simple graphs, if we know  $|V|$  is some fixed value, we also In simple graphs, if we know  $|V|$  is some fixed value, we also know  $|E|\in\mathcal{O}\left(|V|^2\right)$ , for both directed and undirected graphs.

### **Dense graph**

 $\label{eq:1} \textbf{If } |E| \in \Theta\left(|V|^2\right), \text{ we say the graph is dense.}$ 

To put it another way, dense graphs have "lots of edges"

### **Sparse graph**

If  $|E| \in \mathcal{O}(|V|)$ , we sau the graph is **sparse**.

To put it another way, sparse graphs have "few" edges.

# **How do we represent graphs in code?**

So, how do we actually represent graphs in code?

Two common approaches, with different tradeoffs:

- ► Adjacency matrix<br>► Adjacency list
- 

# **Adjacency matrix**

# **Core idea:**

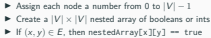

- 
- 

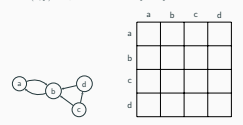

# **Adjacency list**

**Adjacency list**

What is the worst-case runtime to:

- 
- 
- $\blacktriangleright$  Get in-edges:  $\mathcal{O}(|V|)$ <br>  $\blacktriangleright$  Decide if an edge exists:  $\mathcal{O}(1)$ <br>  $\blacktriangleright$  Insert an edge:  $\mathcal{O}(1)$ <br>  $\blacktriangleright$  Delete an edge:  $\mathcal{O}(1)$
- 
- 

How much space do we use?  $\mathcal{O}(|V|^2)$ 

Is this better for sparse or dense graphs? Dense ones

We can store edges using either sets or lists. Answer these<br>questions for both. What is the worst-case runtime to: **► Get out-edges:<br>
► Get in-edges:<br>
► Decide if an edge exists:<br>
► Delete an edge:** How much space do we use? Is this better for sparse or dense graphs? Can we handle self-loops and parallel edges?

ls this better for sparse or dense graphs? Dense ones<br>Can we handle self-loops and parallel edges? Self-loops yes, parallel<br>edges, not easily

# **Adjacency list**

### **Core idea:**

7

9

- 
- 
- 

8

**►** Assign each node a number from 0 to  $|V| - 1$ <br> **►** Create an array of size  $|V|$ <br> **►** Each element in the array stores its out edges in a list or set<br> **►** On a higher level: represent as IDictionary<Vertex, Edges>.

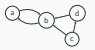

# **Which do we pick?** So which do we pick? **Observations:**  $\blacktriangleright$  Most graphs are sparse<br> $\blacktriangleright$  If we implement adjacency lists using sets, we can get<br>comparable worst-case performance comparable worst-case performance<br>So by default, pick adjacency lists. 10

# **Walks and paths Walk** A walk is a list of vertices  $v_0, v_1, v_2, \ldots, v_n$  where if *i* is some int<br>where  $0 \le i < v_n$ , every pair  $(v_i, v_{i+1}) \in E$  is true.<br>More intuitively, a walk is one continous line following the edges. **Path** <sup>A</sup> **path** is a walk that never visits the same vertex twice. Path or walk? Walk a) c b d) e) Path or walk? Path a)  $\epsilon$  being being being being being being being being being being being being being being being being being being being being being being being being being being being being being being being being being being being being d) e) 11

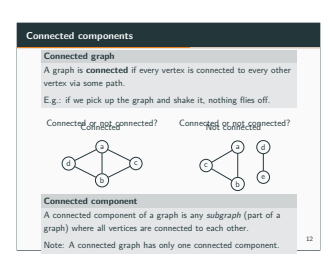

### **Trees vs graphs** Is this a graph or tree? a b) c) (d) e f) (B) Both! Is this the same thing?<br> $\overline{(\cdot)}$ b) a). e  $\overline{a}$ 8) (f) Yes! (If 'a' is the root...) **Tree** A tree is a connected and acyclic graph. **Rooted tree** A rooted tree is a tree where we call one special node the "root". 13

# **Detecting if a graph is connected**

**Question:** How can we tell if a graph is connected or not?

**Idea:** Let's just find out! Pick a node and see if there's a path to every other node!

14

# **Breadth-first search (BFS)**

# **Breadth-first traversal, core idea:**

- 
- 1. Pick some node and "mark" it (or save it in a set, etc...)<br>2. Examine each neighbor and visit each one (note: save the ones we haven't visited yet in some data structure, like a queue?)
- 3. Dequeue some node from the data structure. Go to step 1.
- 4. Keep going until the data structure is empty.

### **Pseudocode, version 1:**

search(v): visited = empty set queue.enqueue(v) **while** (queue **is not** empty): curr = queue.dequeue() **for** (w : v.neighbors()):

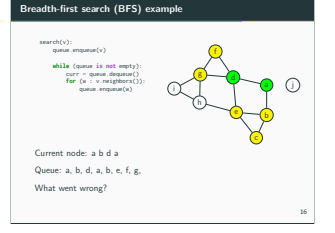

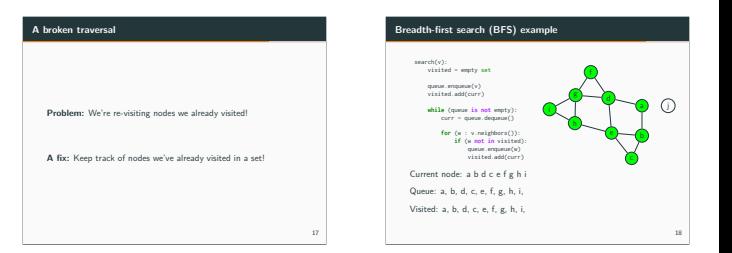

15

# **An interesting property...**

**Note:** We visited the nodes in "rings" – maintained a gradually growing "frontier" of nodes.

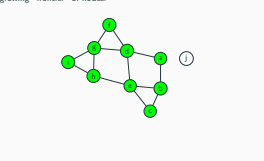

# **BFS Pseudocode** search(v): visited = empty set queue.enqueue(v) visited.add(curr) **while** (queue **is not** empty): curr = queue.dequeue() **for** (w : v.neighbors()): **if** (w **not in** visited): queue.enqueue(w) visited.add(curr)

20

22

# **BFS analysis**

#### Questions:

- ► What is the worst-case runtime? (Let  $|V|$  be the number of vertices, let  $|E|$  be the number of edges) We visit each vertex once, and each edge once, so  $\mathcal{O}(|V| + |E|)$ .
- <sup>I</sup> What is the worst-case amount of memory used? Whatever the largest "horizon size" is. In the worst case, the horizon will contain  $|V| - 1$  nodes, so  $\mathcal{O}(|V|)$ .

Note:  $\mathcal{O}(|V| + |E|)$  is also called "graph linear".

21

19

# **Other applications of BFS**

Describe how you would use or modify BFS to solve the following:

- 
- **►** Determine if some graph is also a tree.<br> **►** Print out all the elements in a tree level by level.<br>
► Find the shortest path from one node to another.
- 

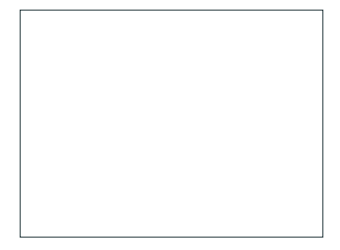

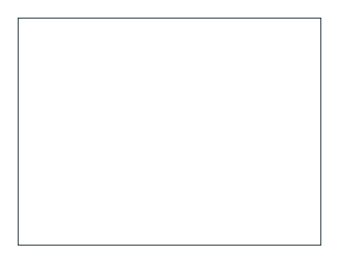